## **Eclair - Evolution #8342**

## **Permettre de mofifier le fichier /etc/hosts de l'image embarquée**

11/06/2014 11:02 - Laurent Flori

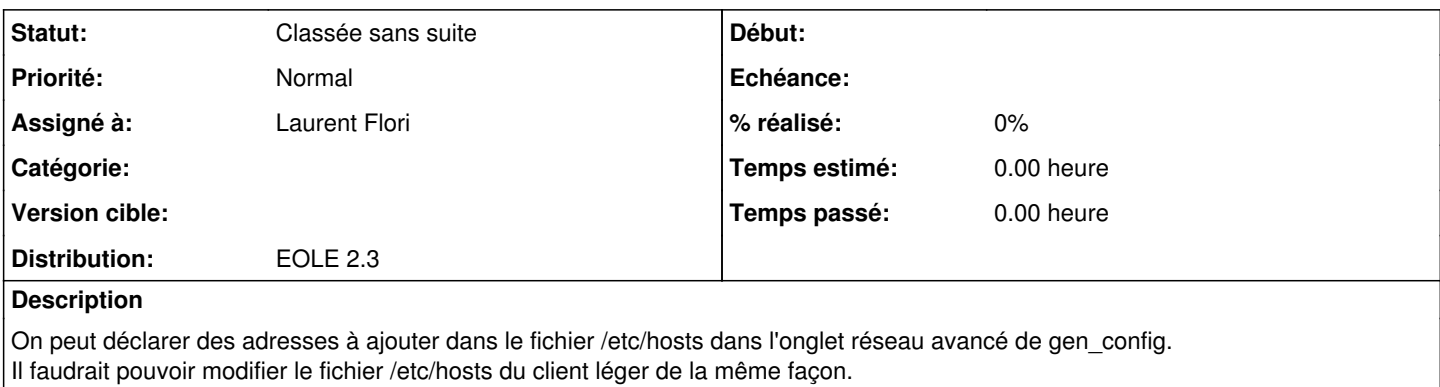

cf <http://eole.orion.education.fr/listes/arc/eclair/2014-06/msg00001.html>

## **Historique**

## **#1 - 20/09/2016 14:20 - Luc Bourdot**

*- Statut changé de Nouveau à Classée sans suite*